# Scalable Python Server with Coroutines

Damien Hou http://damienh.org PyCon 2011, Shanghai, China

## Agenda

- Background
- Python Multi-threading
- Coroutine and Greenlet
- Gogreen

### About Me

- I'm a long time Python coder
- Built indie social games using Python
- Worked at Slide, Inc as dev lead
- Currently a dev lead at Google

#### View this online http://dhou.github.com/pyconcn-coro

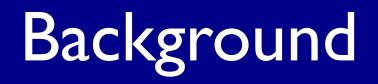

## The Slide Chronicles

- 2005 Founded by Max Levchin
  - Started providing slide show widgets

## The Slide Chronicles

- 2006 First SNS viral widget on MySpace
- 2007 First developers on Facebook platform
  - Top Friends
  - Fun Space
  - SuperPoke!
  - SuperPoke! Pets
  - SPP Ranch

## The Slide Chronicles

#### • 2010 - Acquired by Google

- Disco Messenger
- Prizes.org
- Photovine

## Python at Slide

We breathe Python

- Python is the language of choice
- Started with mod\_python on Apache
- Moved on to in-house coro-httpd stack

# Challenges of SNS apps and games

- Highly viral
  - hundreds of thousands of new users a day
- High concurrency
  - more than 117 million unique monthly viewers
  - millions of daily active users

# State of Python servers ca. 2005

- Not many choices
- Apache + mod\_python
- Twisted

# Evolvement of Slide's Python server

- Started with mod\_python on Apache
- Migrated to corohttpd based pure Python server stack

### Python Multi-threading

## Multi-threading in Python

- Python threads are real OS threads
- Managed by the OS
- the GIL

## Stackless Python

- Forked interperter to remove restrictions
- Comes with thread scheduler
- Custom Executable

#### **Coroutine and Greenlet**

### Coroutine

- Micro-thread
- Suspend and resume execution
- Lightweight, runs on single OS thread

### Greenlet

- Spin-off of Stackless
- C extension module on the default Python intepreter
- A greenlet is a coroutine
- No scheduler

#### Greenlet Example

```
from greenlet import greenlet
def test1():
    print 12
    gr2.switch()
    print 34
def test2():
    print 56
    grl.switch()
    print 78
gr1 = greenlet(test1)
gr2 = greenlet(test2)
gr1.switch()
```

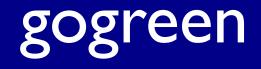

#### gogreen

- Coroutine utilities package based on Greenlet
- Coroutine MySQL module
- Thread scheduler and others
- Includes pure Python web server corohttpd

#### corohttpd Example

```
server = HttpServer(
    args = (('0.0.0.0', 7001), 'access.log'))
file_handler = HttpFileHandler('/home/htdocs/')
server.push_handler(file_handler)
server.start()
coro.event loop(30.0)
```

#### How it works

- Everything is a coro.Thread
- HttpServer spawns HttpProtocol to handle requests
- HttpProtocol generates HttpRequest and sends to handler code
- Build higher level web framework on top

# Why Coro

- Concurrency from a single thread
- Clean code

#### Caveats

- Custom coro based modules
- The code is the document

# Get gogreen

#### https://github.com/slideinc/gogreen

### Questions?

#### Find me at

- github.com/dhou
- twitter.com/houyr
- weibo.com/dhouyr
- damienh.org